## 求職者支援訓練コース案内

【9月開講】 【基礎コース】

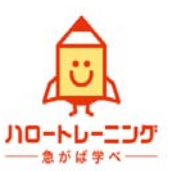

## 【職場で活かせるパソコンスキル基礎科(託児対応)】

訓練コース番号 5-06-40-001-00-0149 訓練実施機関名 大東コーポレートサービス株式会社

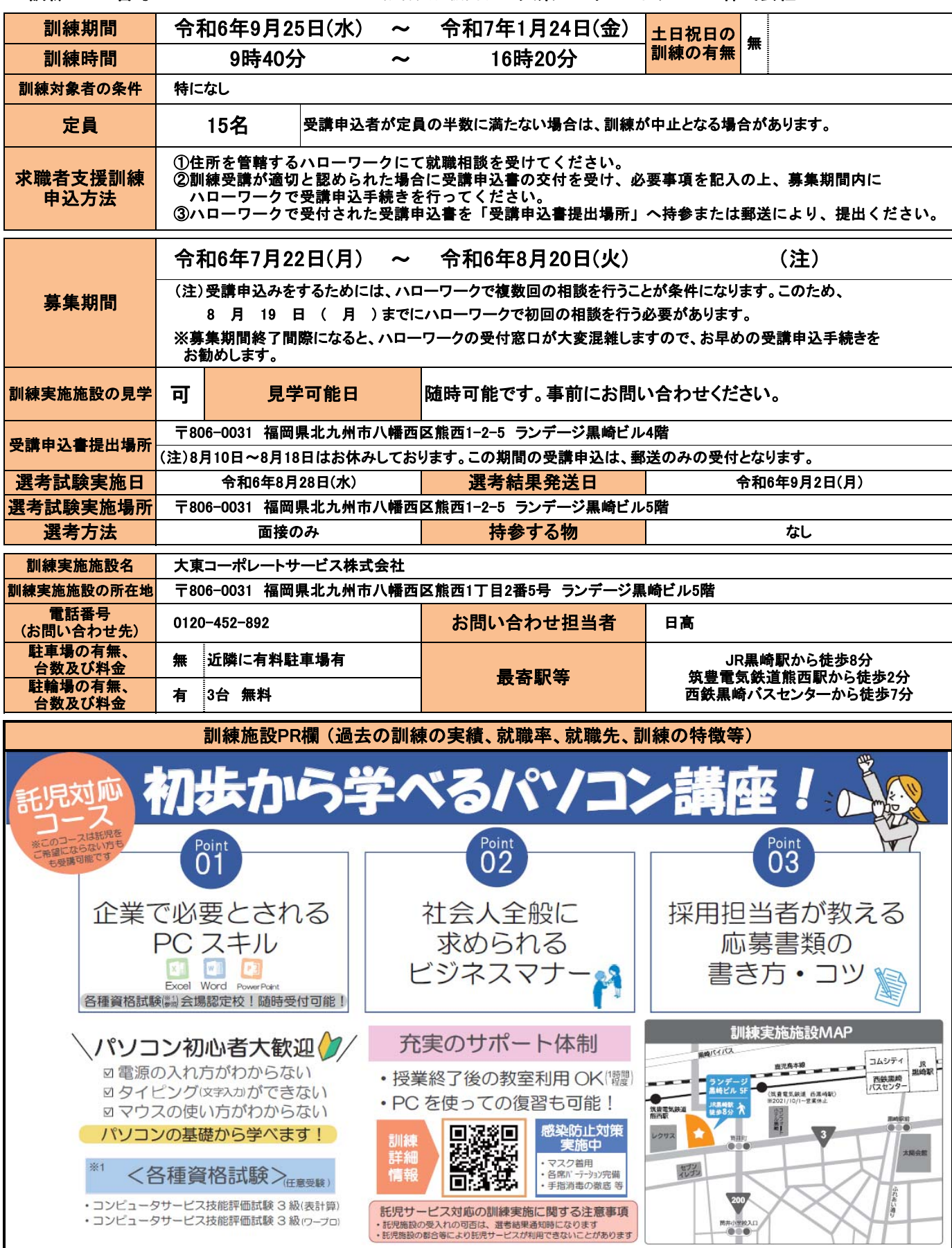

## 訓練実施機関名: 大東コーポレートサービス株式会社

訓練カリキュラム

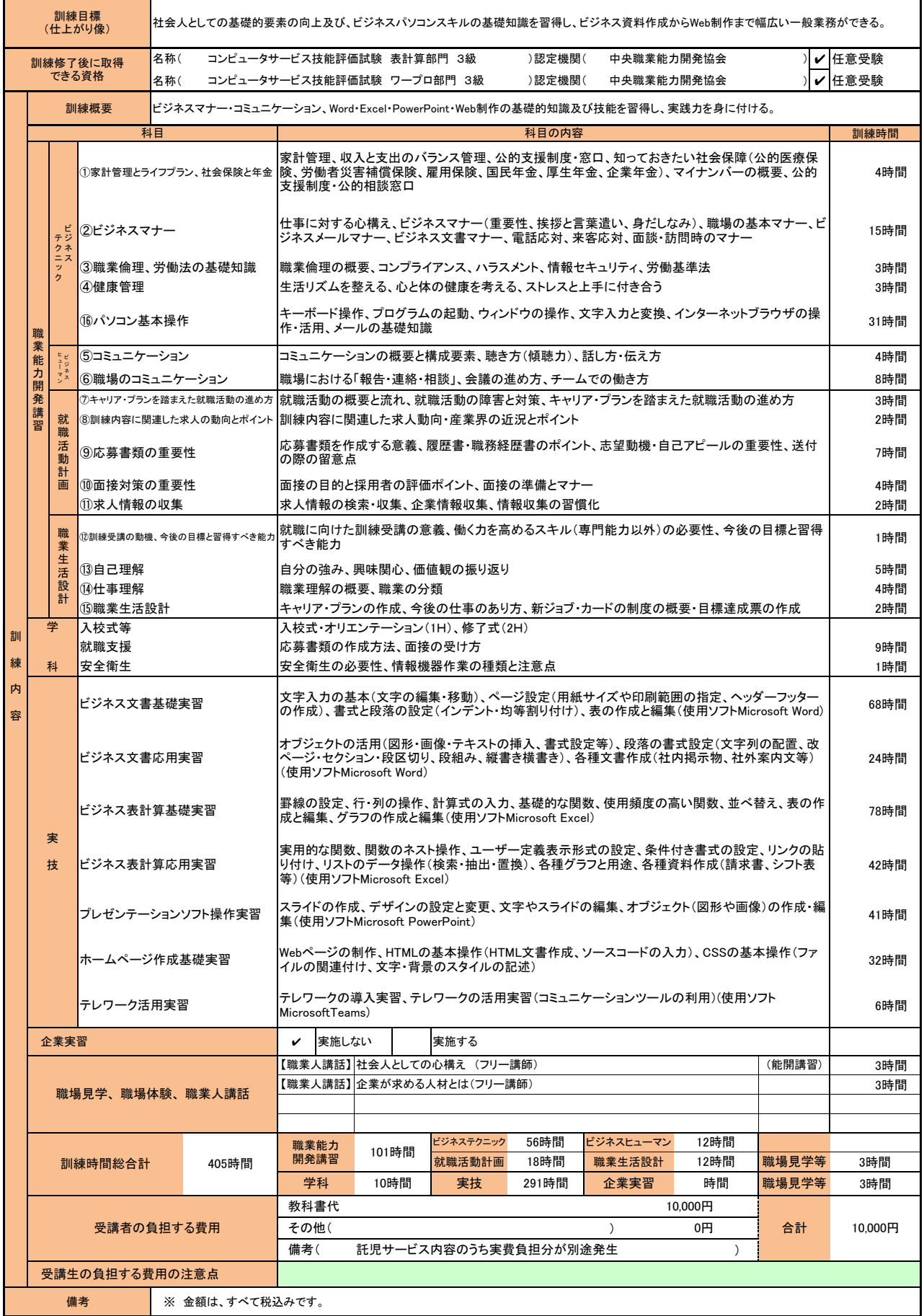

(注1)ハローワークで職業相談を受け、現在有する技能、知識等と労働市場の状況から判断して、就職するための職業<br>- 訓練を受講することが必要と判断された方に対して、次回の職業相談時に適切な訓練コースの受講申込書が交付<br>されます。(初回の相談時においては、受講申込書は交付されません。)当該受講申込書を募集期間内に訓練実<br>施機関までご提出ください。

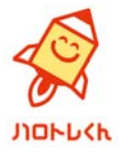

(注2)求職者支援訓練を受講する方は、就職支援措置の実施に当たるハローワーク職員の指導又は指示に従うとともに、 自ら進んで、速やかに 職業に就くように努めなければなりません。